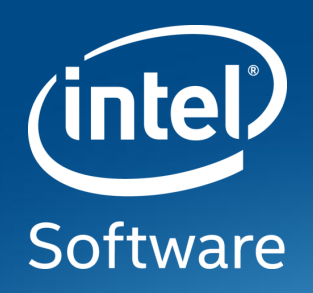

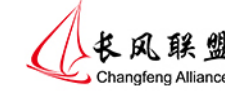

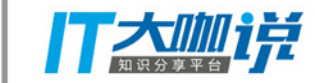

# Android Quick Boot

Bin Yang, Software Engineer Open Source Technology Center, Software and Services Group (OTC/SSG)

Intel Asia-Pacific Research & Development Ltd

### NOTICE & DISCLAIMER

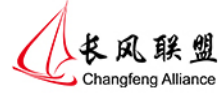

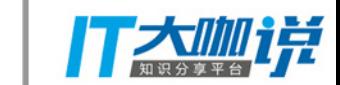

• Intel technologies' features and benefits depend on system configuration

and may require enabled hardware, software or service activation.

- Performance varies depending on system configuration.
- Intel, the Intel logo are trademarks of Intel Corporation in the U.S. and/or other countries.
- \*Other names and brands may be claimed as the property of others.

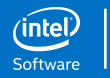

### Agenda

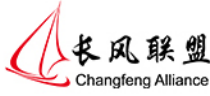

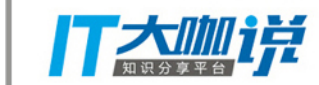

- **Background**
- **Measurement**
- Methodology and Solution

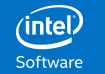

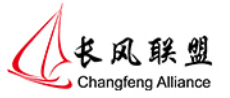

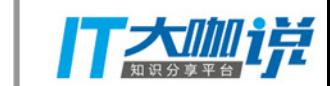

# Background

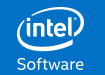

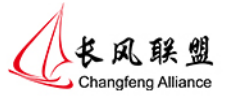

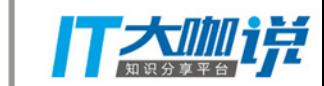

# Video for Android Boot

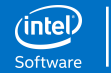

5

### Methods for Quick Boot

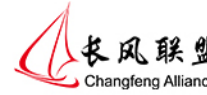

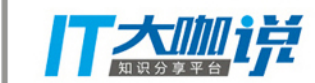

- Normal code boot
	- Fundamental boot flow
- Resume from S3
	- Similar concept to standby in laptop.
	- With a slight power consumption during standby.
- Resume from S4
	- High eMMC traffic involved when going to hibernation. Impacting eMMC lifetime.

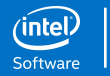

6

#### Focus of This Presentation

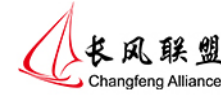

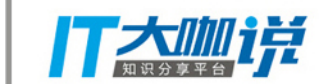

- Normal cold boot
- Focus on AOSP
- No feature reduction (TEE, security boot, full disk encryption, full Android Open Source Project (AOSP\*)
- Android 6.0

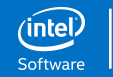

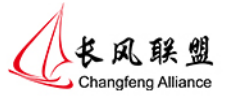

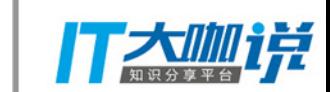

# Measurement

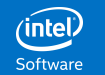

#### Measurement

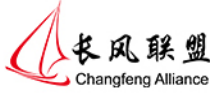

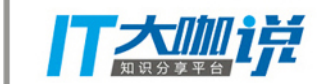

- **Bootchart**
- **Systrace**
- Automate regression check tool

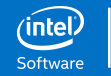

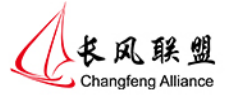

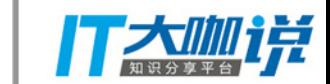

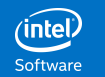

#### AOSP\* Boot Sequence

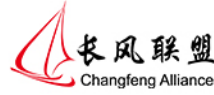

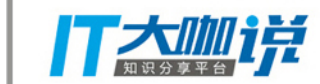

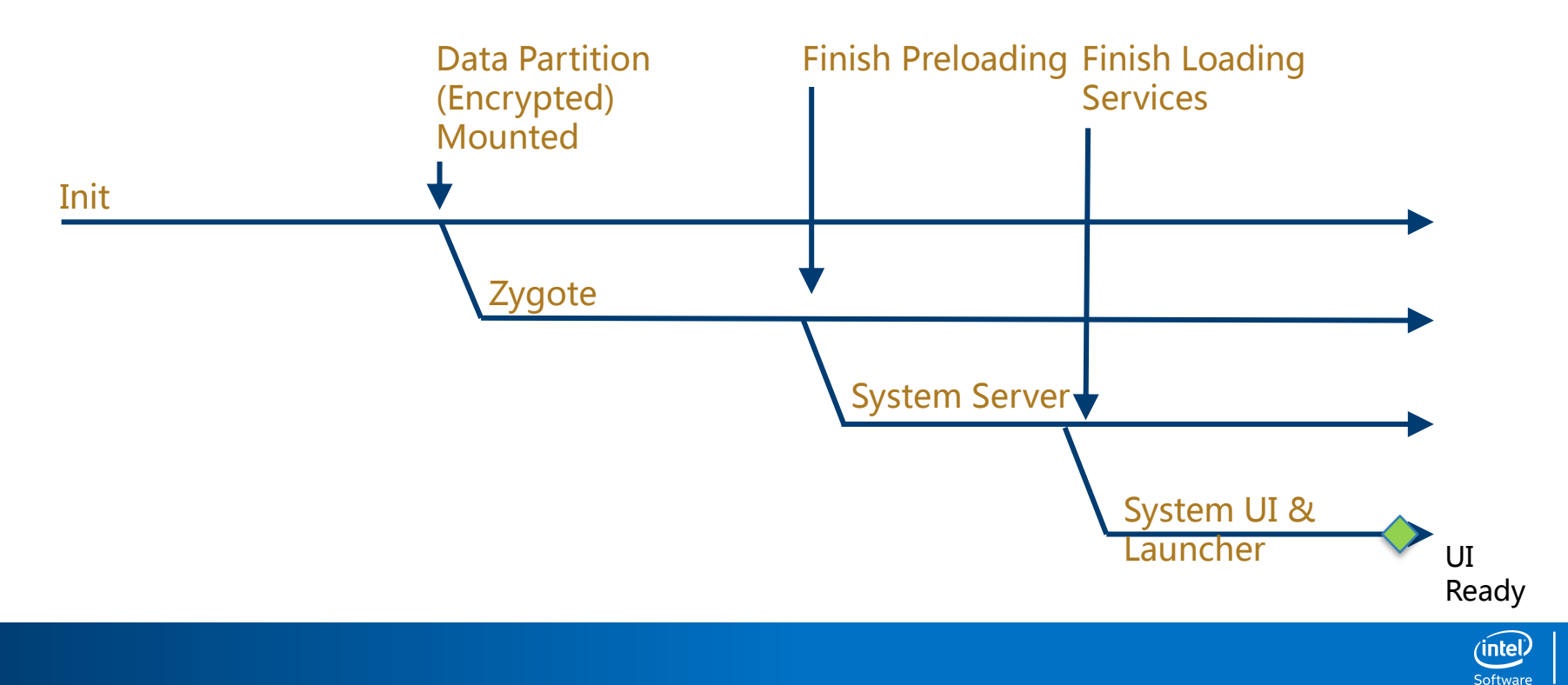

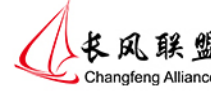

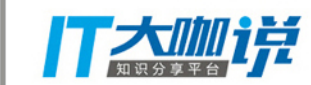

- Parallelization
	- Start Zygote ASAP
	- PMS Scan in Parallelization
- On Demand load
	- Preload class and resource on demand
	- Initialize Services Related to GUI
	- Split System UI
- Read ahead
- **Reduce useless waiting operation**

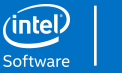

## Zygote Start Early

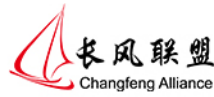

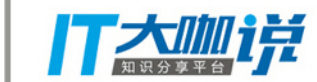

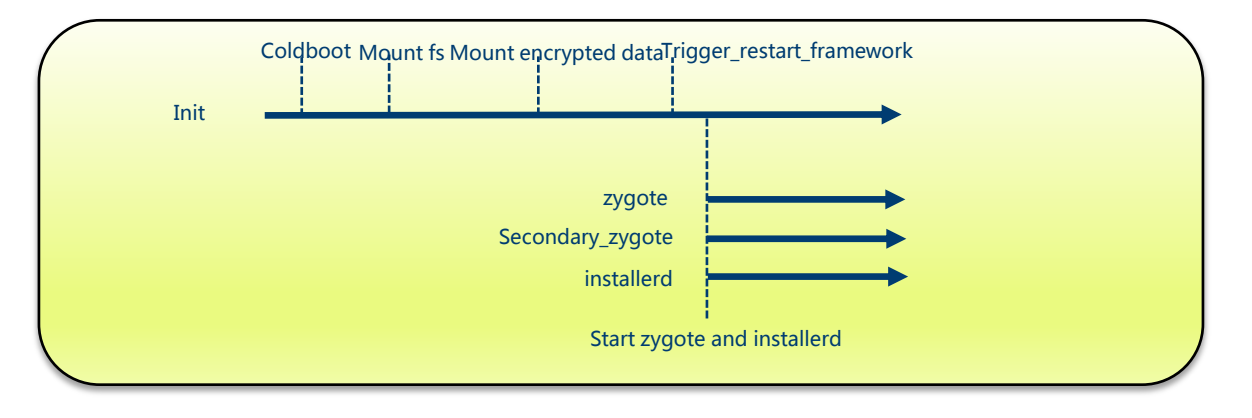

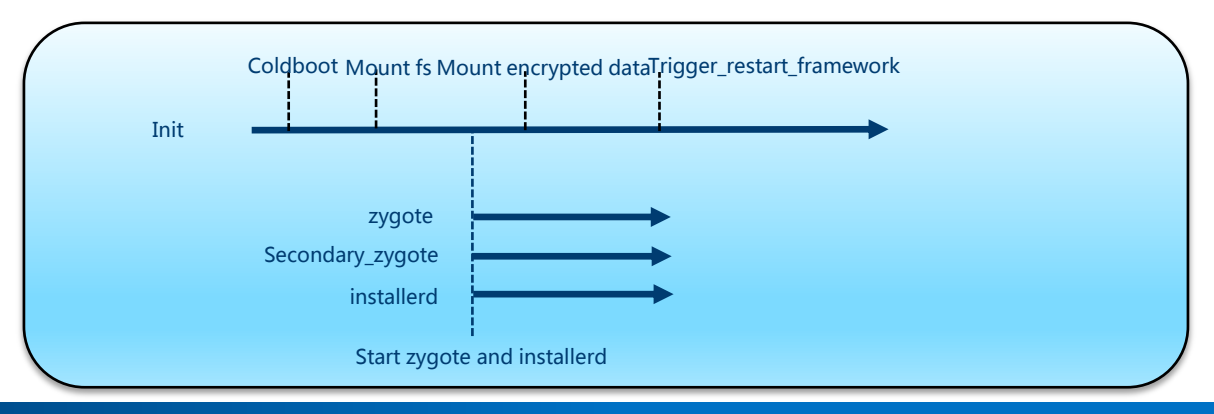

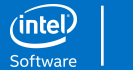

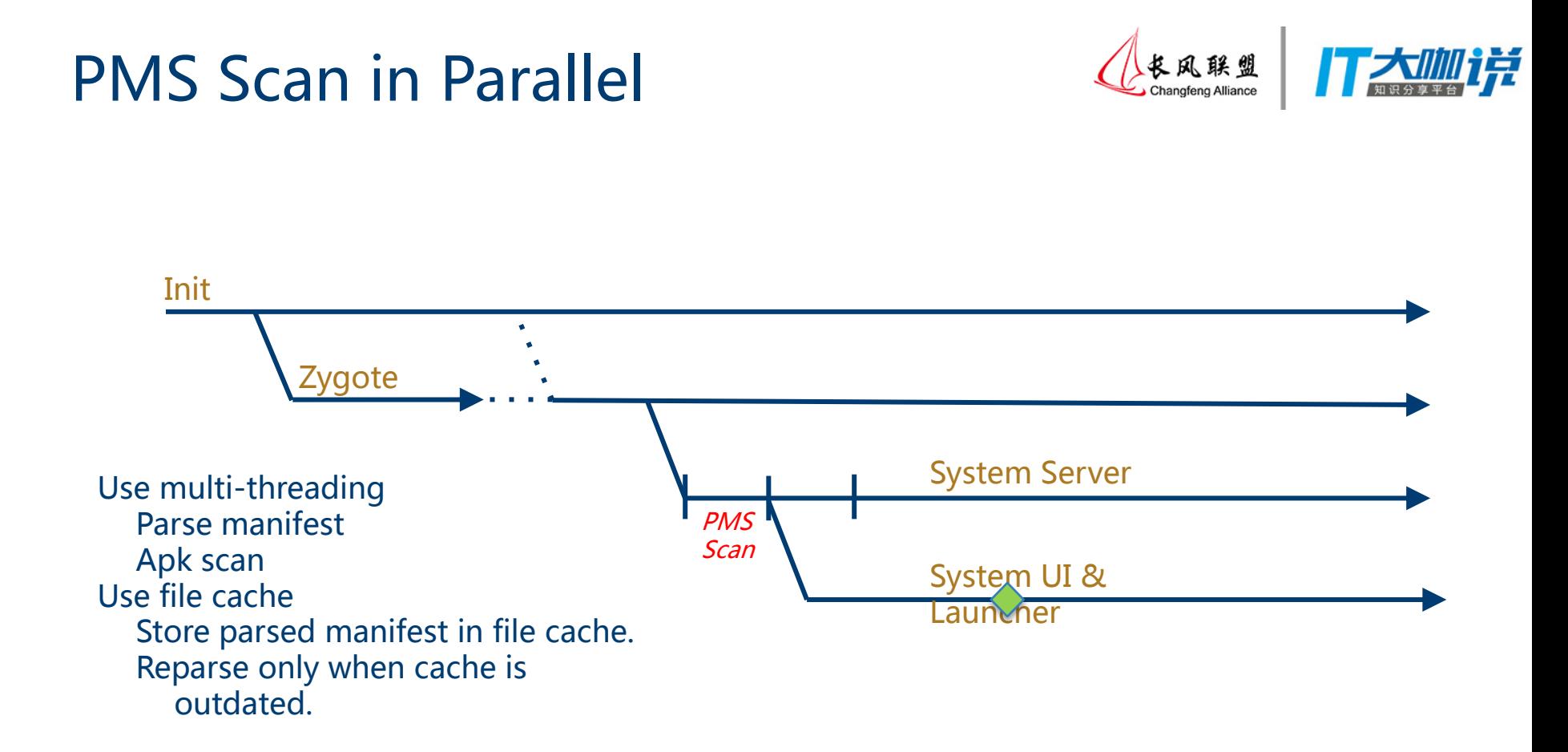

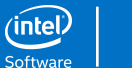

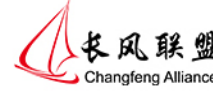

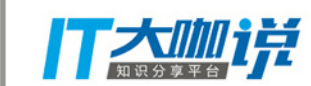

- Parallelization
	- Start Zygote ASAP
	- PMS Scan in Parallelization
- On Demand load
	- Preload class on demand
	- Initialize Services Related to GUI early
	- Split System UI
- Read ahead
- **Reduce useless waiting operation**

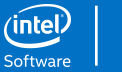

#### Preload Resources on Demand

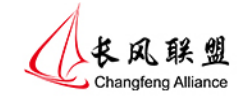

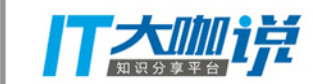

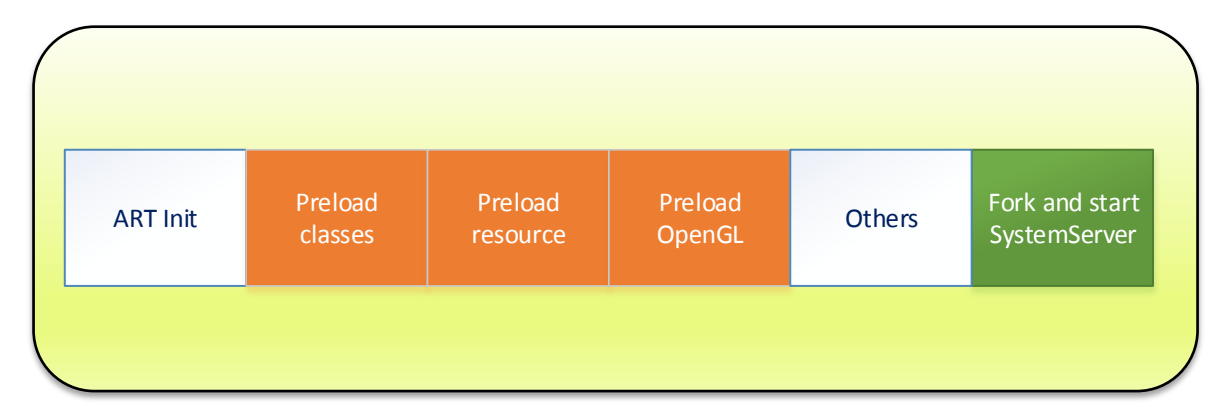

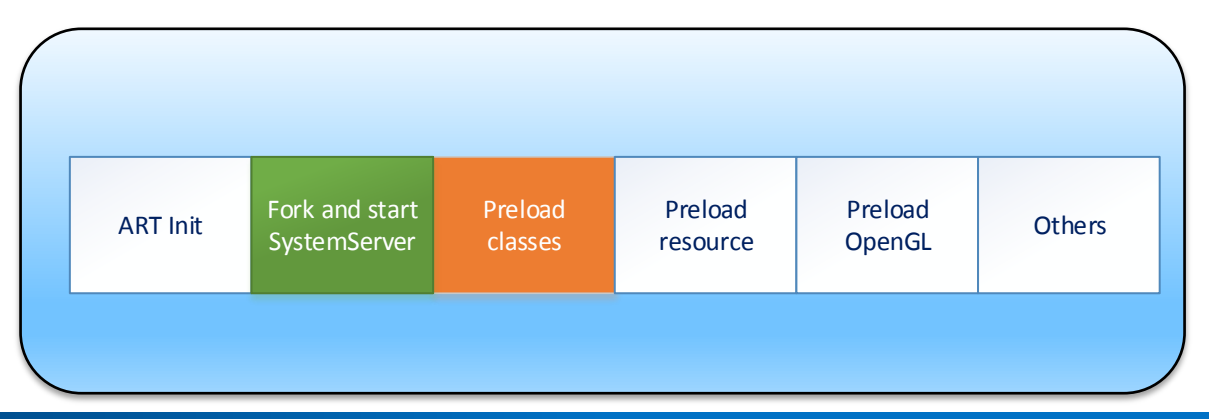

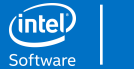

#### Heap Split

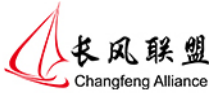

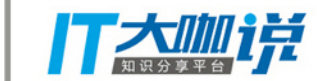

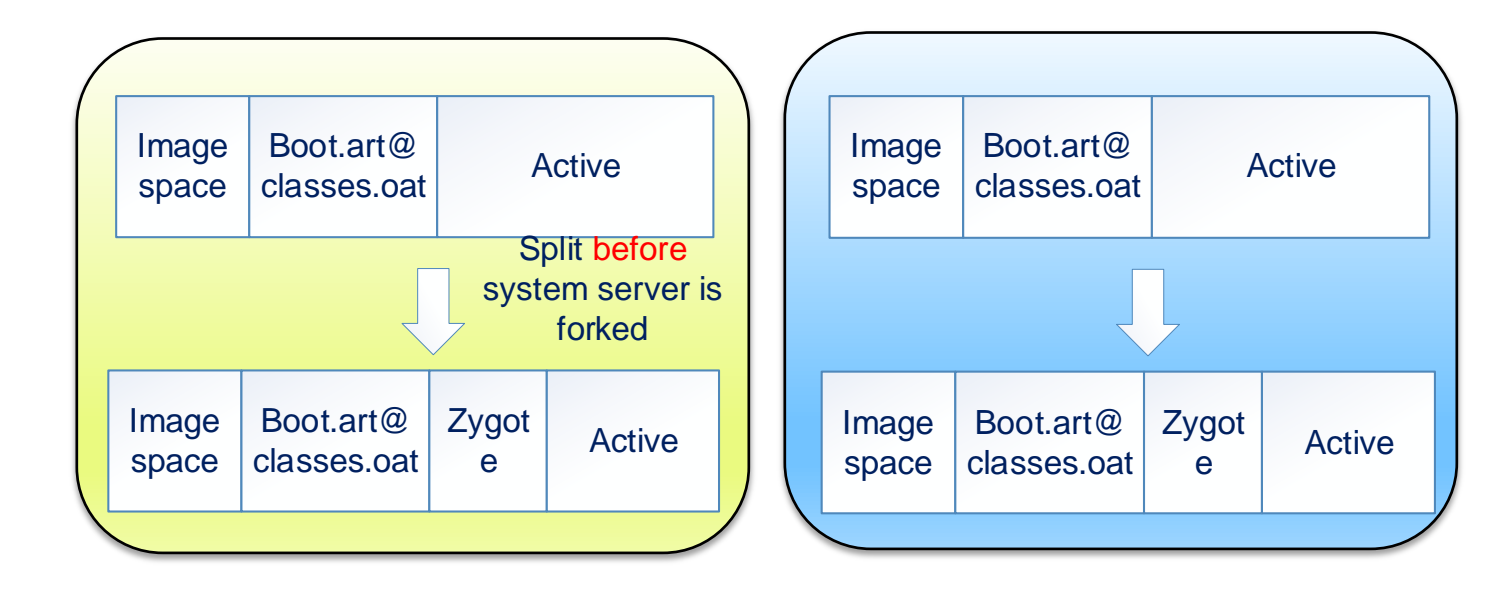

![](_page_16_Picture_4.jpeg)

![](_page_17_Picture_1.jpeg)

![](_page_17_Picture_2.jpeg)

![](_page_17_Figure_3.jpeg)

![](_page_17_Figure_4.jpeg)

![](_page_17_Picture_5.jpeg)

#### Split SystemUI into Two Parts

![](_page_18_Picture_1.jpeg)

![](_page_18_Picture_2.jpeg)

![](_page_18_Figure_3.jpeg)

![](_page_18_Picture_4.jpeg)

![](_page_19_Picture_1.jpeg)

![](_page_19_Picture_2.jpeg)

- Parallelization
	- Start Zygote ASAP
	- PMS Scan in Parallelization
- On Demand load
	- Preload class on demand
	- Initialize Services Related to GUI early
	- Split System UI
- Read ahead
- **Reduce useless waiting operation**

![](_page_19_Picture_12.jpeg)

# Boot.oat/Boot.art

Read Ahead

- **libLLVM.so**
- **Libart.so**
- framework-res.apk
- **libskia.so**
- libandroid\_runtime.so
- **libicuuc.so**

![](_page_20_Picture_7.jpeg)

![](_page_20_Picture_8.jpeg)

![](_page_20_Picture_9.jpeg)

![](_page_21_Picture_1.jpeg)

![](_page_21_Picture_2.jpeg)

- Parallelization
	- Start Zygote ASAP
	- PMS Scan in Parallelization
- On Demand load
	- Preload class on demand
	- Initialize Services Related to GUI early
	- Split System UI
- Read ahead
- **Reduce useless waiting operation**

![](_page_21_Picture_12.jpeg)

#### Reduce Useless Waiting

![](_page_22_Picture_1.jpeg)

![](_page_22_Picture_2.jpeg)

![](_page_22_Figure_3.jpeg)

![](_page_22_Picture_4.jpeg)

![](_page_23_Picture_0.jpeg)

![](_page_23_Picture_1.jpeg)

# Q & A

![](_page_24_Picture_0.jpeg)

![](_page_24_Picture_1.jpeg)

![](_page_24_Picture_2.jpeg)

Software